## OLAP cubes

Office of Institutional Research

## OLAP(Online Analytical Processing) cubes.

The OLAP cubes used in these ARGOS dashboards allow you to view your data in a pre-defined order.

However, you can reorganize your data using the provided "Dimensions" in many different ways.

With OLAP cubes you can very quickly add calculated fields called "Measures", generate charts and download these visuals for presentation purposes.

For these more advanced features, we encourage you to attend an ARGOS training session.

An example is provided below:

#### **Dimension Editor** × Available Columns Rows CLASS ø Student Level ø ENTRY ACTION ø Department Ö College ø ø ETHNICITY Ø Major ö RESIDENT 0 Cancel 🗸 Apply

## Changing how you view data in an OLAP cube.

Here, you can see the result of clicking on the dimension button on the Headcount Summary OLAP cube.

Drag Department and Major to "Available". Move Entry action before College.

Apply your changes.

|                     |                            | Fall 2017 Headcount 💠 Fall 2016 Headcount 💠 Head |         | Headcount Difference 💠 | Percentage Difference ᅌ | Fall 2017Headcount 💠 | Fall 2 |  |
|---------------------|----------------------------|--------------------------------------------------|---------|------------------------|-------------------------|----------------------|--------|--|
| ENTRY_ACTION        | <b>: —</b> College ♀       | Value 🎿                                          | Value 🔒 | Value 🔒                | Value 🎿                 | Value 📶              | Valu   |  |
| + College Readmit   |                            | 26                                               | 42      | -16                    | -38.1%                  | 140                  |        |  |
| + Continuing        |                            | 1847                                             | 1429    | 418                    | 29.3%                   | 9670                 |        |  |
| + HS Concurrent     |                            | 0                                                | 0       | 0                      | 0.0%                    | 734                  |        |  |
| + New Adult         |                            | 0                                                | 0       | 0                      | 0.0%                    | 55                   |        |  |
| - New First Time    |                            | 365                                              | 377     | -12                    | -3.2%                   | 2092                 |        |  |
|                     | Arts and Letters           | 26                                               | 21      | 5                      | 23.8%                   | 166                  |        |  |
|                     | Business and Innovation    | 56                                               | 41      | 15                     | 36.6%                   | 224                  |        |  |
|                     | Education                  | 30                                               | 36      | -6                     | -16.7%                  | 55                   |        |  |
|                     | Engineering                | 10                                               | 8       | 2                      | 25.0%                   | 514                  |        |  |
|                     | Health and Human Service   | 154                                              | 158     | -4                     | -2.5%                   | 251                  |        |  |
|                     | Law                        | 18                                               | 26      | -8                     | -30.8%                  | 0                    |        |  |
|                     | Medicine and Life Sciences | 43                                               | 41      | 2                      | 4.9%                    | 0                    |        |  |
|                     | NULL                       | 2                                                | 0       | 2                      | 0.0%                    | 0                    |        |  |
|                     | Natural Sciences and Math  | 6                                                | 5       | 1                      | 20.0%                   | 233                  |        |  |
|                     | Nursing                    | 20                                               | 39      | -19                    | -48.7%                  | 250                  |        |  |
|                     | Pharmacy and Pharmaceut    | 0                                                | 2       | -2                     | -100.0%                 | 150                  |        |  |
|                     | University College         | 0                                                | 0       | 0                      | 0.0%                    | 249                  | _      |  |
| + New International | + New International        |                                                  | 10      | -2                     | -20.0%                  | 39                   |        |  |

## Changing how you view data in an OLAP cube.

Here, you can see the result of clicking on an entry action at the topmost level. This summary is broken out by Entry Action then by College.

#### **Dimension Editor**

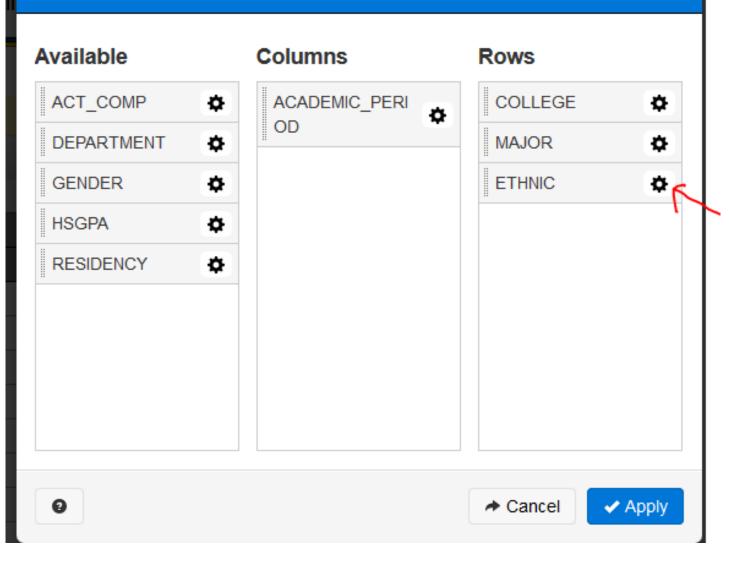

# Create a **group** from an existing dimension

×

Drag ethnicity over to your Rows and then click on the gear next to Ethnic in your dimension editor.

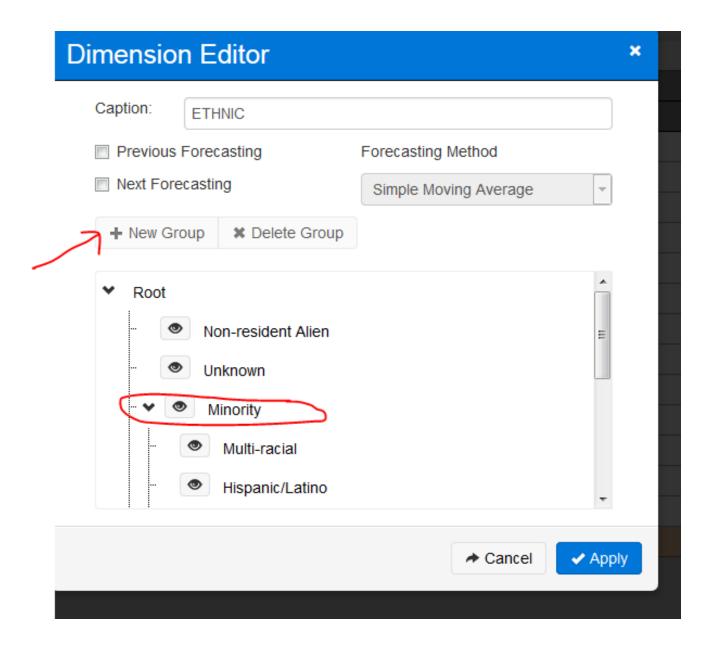

## Create a **group** from an existing dimension

With Root highlighted, click on New Group.

You can then edit the group and call this Minority.

Drag all the ethnicities that you want to include under minorities to this new group .

| Dimension Editor                                |                                          | ×          |
|-------------------------------------------------|------------------------------------------|------------|
| Caption: ETHNIC                                 |                                          |            |
| Previous Forecasting Next Forecasting           | Forecasting Method Simple Moving Average | -          |
| + New Group X Delete Group                      | omple woving / verage                    |            |
| Asian/Pacific Island     Hawaiian or Pacific    |                                          | ^          |
| African American<br>American Indian<br>Majority |                                          | Е          |
| I White                                         | Cancel                                   | -<br>Apply |
|                                                 |                                          |            |

## Create a **group** from an existing dimension

With Root highlighted, click on New Group.

Similarly, create another Group "Majority" and drag all majority ethnicities to this group.

Apply your changes. And view the results

### View in OLAP with a custom group

| ACADEMIC_PERIOD           |               |                        |                    | 📶 Fall 2015 |         |          | 📠 Fall 2016 |         |         |  |
|---------------------------|---------------|------------------------|--------------------|-------------|---------|----------|-------------|---------|---------|--|
| COLLEGE                   |               | - ETHNIC               | COHORT ᅌ           | RETENTION ᅌ | Rate ᅌ  | COHORT ᅌ | RETENTION ᅌ | Rate ᅌ  |         |  |
| ULLEGE                    | DLLEGE 🗢 MAJO |                        | ETHNIC 🗘           | Value 🎿     | Value 🔒 | Value 📠  | Value 📠     | Value 🔟 | Value 🔒 |  |
| - Health & Human Services |               |                        | 397                | 282         | 71.0%   | 359      | 273         | 76.0%   |         |  |
|                           |               | - Athletic Training    |                    | 49          | 35      | 71.4%    | 33          | 19      | 57.6%   |  |
|                           |               |                        | + Minority         | 14          | 8       | 57.1%    | 10          | 4       | 40.0%   |  |
|                           |               |                        | + Majority         | 35          | 27      | 77.1%    | 21          | 15      | 71.4%   |  |
|                           |               |                        | Non-resident Alien | 0           | 0       | 0.0%     | 1           | 0       | 0.0%    |  |
|                           |               |                        | Unknown            | 0           | 0       | 0.0%     | 1           | 0       | 0.0%    |  |
|                           |               | - Criminal Justice     | Criminal Justice   |             | 53      | 62.4%    | 80          | 56      | 70.0%   |  |
|                           |               |                        | + Majority         | 53          | 39      | 73.6%    | 47          | 38      | 80.9%   |  |
|                           |               |                        | + Minority         | 31          | 13      | 41.9%    | 29          | 16      | 55.2%   |  |
|                           |               |                        | Unknown            | 1           | 1       | 100.0%   | 4           | 2       | 50.0%   |  |
| - Exercise Science        |               |                        | 101                | 82          | 81.2%   | 99       | 87          | 87.9%   |         |  |
|                           |               |                        | + Minority         | 16          | 13      | 81.3%    | 13          | 10      | 76.9%   |  |
|                           |               |                        | + Majority         | 84          | 69      | 82.1%    | 78          | 70      | 89.7%   |  |
|                           |               |                        | Non-resident Alien | 0           | 0       | 0.0%     | 2           | 1       | 50.0%   |  |
|                           |               |                        | Unknown            | 1           | 0       | 0.0%     | 6           | 6       | 100.0%  |  |
| - Health (                |               | - Health Care Administ | ration             | 6           | 6       | 100.0%   | 11          | 8       | 72.7%   |  |